#### Introduction to Database Systems CSE 414

#### Lecture 17: Basics of Query Optimization and Query Cost Estimation

#### Announcements

- Midterm will be released by end of day today
- Need to start one HW6 step NOW:
	- [https://aws.amazon.com/education/awseducate/apply](https://aws.amazon.com/education/awseducate/apply/)/
	- Need to make an AWS account, can use existing Amazon account
	- Click on application button under Students and fill out form with your  $@$  uw edu email
	- Will then be sent email for verification, must click to verify your email address

## Two typical kinds of queries

SELECT \* FROM Movie WHERE year = ? • Point queries

• What data structure should be used for index?

SELECT \* FROM Movie WHERE year >= ? AND  $year < = ?$ 

- Range queries
- What data structure should be used for index?

# Choosing Index is Not Enough

- To estimate the cost of a query plan, we still need to consider other factors:
	- How each operator is implemented
	- The cost of each operator
	- Let's start with the basics

# Cost of Reading Data From Disk

- Cost = I/O + CPU + Network BW
	- We will focus on I/O in this class
- Parameters (a.k.a. statistics):
	- **B(R)** = # of blocks (i.e., pages) for relation R
	- $-$  **T(R)** = # of tuples in relation R
	- $-V(R, a) = #$  of distinct values of attribute a

- $Cost = I/O + CPU + Network BW$ 
	- We will focus on I/O in this class
- Parameters (a.k.a. statistics):
	- **B(R)** = # of blocks (i.e., pages) for relation R
	- $-$  **T(R)** = # of tuples in relation R
	- $-V(R, a) = #$  of distinct values of attribute a

When **a** is a key, **V(R,a) = T(R)** When **a** is not a key, **V(R,a)** can be anything <= **T(R)**

- $Cost = I/O + CPU + Network BW$ 
	- We will focus on I/O in this class
- Parameters (a.k.a. statistics):
	- **B(R)** = # of blocks (i.e., pages) for relation R
	- $-$  **T(R)** = # of tuples in relation R
	- $-V(R, a) = #$  of distinct values of attribute a

```
When a is a key, V(R,a) = T(R)
When a is not a key, V(R,a) can be anything <= T(R)
```
• DBMS collects statistics about base tables must infer them for intermediate results

Selectivity Factors for Conditions One\_year(did, month) e.g. (1, Jan), (2, Jan)…(365, Dec)

How many tuples would this select:

SELECT \* FROM One year WHERE did  $= 32$ 

1 tuple (out of 365)

Selectivity Factors for Conditions One\_year(did, month) e.g. (1, Jan), (2, Jan)…(365, Dec)

How many tuples would this select:

SELECT \* FROM One\_year WHERE month = Jan

31 tuples (out of 365) This is roughly 1/12 of the tuples, because 12 distinct values equally distributed.

CSE 414 - Autumn 2018 10

- $Cost = I/O + CPU + Network BW$ 
	- We will focus on I/O in this class
- Parameters (a.k.a. statistics):
	- **B(R)** = # of blocks (i.e., pages) for relation R
	- $-$  **T(R)** = # of tuples in relation R
	- $-V(R, a) = #$  of distinct values of attribute a

```
When a is a key, V(R,a) = T(R)
When a is not a key, V(R,a) can be anything <= T(R)
```
• DBMS collects statistics about base tables must infer them for intermediate results

#### Selectivity Factors for Conditions

•  $A = c$  /\*  $\sigma_{A= c} (R)$  \*/

– Selectivity  $f = 1/V(R,A)$ 

- $A < c$  /\*  $\sigma_{A < c} (R)^*$ / – Selectivity  $f = (c - min(R, A))/(max(R, A) - min(R, A))$
- c1 < A < c2  $/$ \*  $\sigma_{c1 < A < c2}$  (R)\*/ – Selectivity  $f = (c2 - c1)/(\text{max}(R,A) - \text{min}(R,A))$
- Cond1 ∧ Cond2 ∧ Cond3 ∧ ...
	- $-$  Selectivity =  $f1*f2*f3*$  ...(assumes independence) CSE 414 - Autumn 2018 12

# Cost of Reading Data From Disk

- Sequential scan for relation R costs **B(R)**
- Index-based selection
	- Estimate selectivity factor **f** (see previous slide)
	- Clustered index: f\***B(R)**
	- Unclustered index f\***T(R)**

Note: we ignore I/O cost for index pages

$$
B(R) = 2000
$$
  
T(R) = 100,000  
V(R, a) = 20

$$
\overline{\text{cost of } \sigma_{a=v}(R)} = ?
$$

- Table scan:
- Index based selection:

$$
B(R) = 2000
$$
  
T(R) = 100,000  
V(R, a) = 20

$$
\fbox{cost of }\sigma_{a=v}(R)=? \Bigg|
$$

- Table scan:  $B(R) = 2,000$  I/Os
- Index based selection:

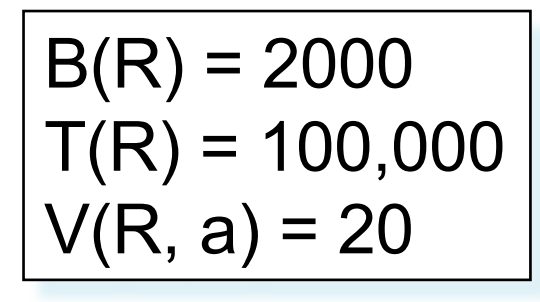

cost of  $\sigma_{a=v}(R) = ?$ 

- Table scan:  $B(R) = 2,000$  I/Os
- Index based selection:
	- If index is clustered:
	- If index is unclustered:

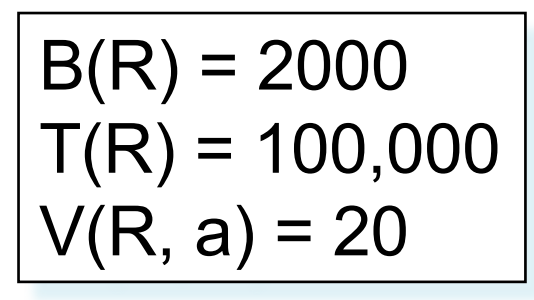

$$
\overline{\text{cost of } \sigma_{a=v}(R)} = ?
$$

- Table scan:  $B(R) = 2,000$  I/Os
- Index based selection:
	- If index is clustered:  $B(R) * 1/V(R, a) = 100$  I/Os
		- Why: we know we can scan a full block to get the desired range
	- If index is unclustered:

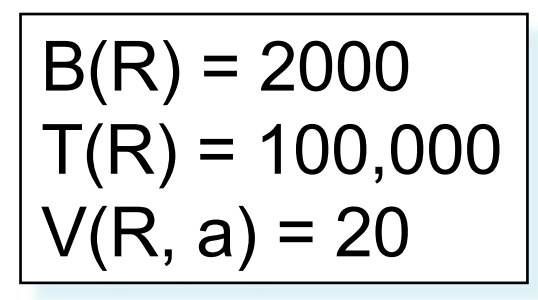

$$
\fbox{cost of }\sigma_{a=v}(R)=?\\
$$

- Table scan:  $B(R) = 2,000$  I/Os
- Index based selection:
	- If index is clustered:  $B(R) * 1/V(R, a) = 100$  I/Os
		- Why: we know we can scan a full block to get the desired range
	- If index is unclustered:  $T(R) * 1/V(R,a) = 5,000$  I/Os

• Example:

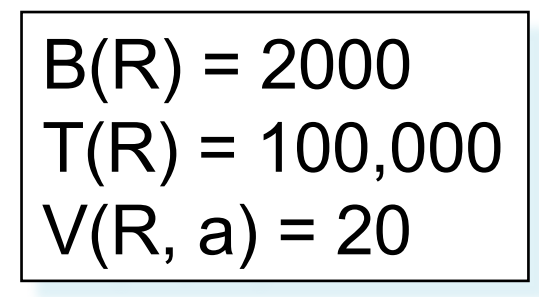

$$
\overline{\text{cost of } \sigma_{a=v}(R)} = ?
$$

- Table scan:  $B(R) = 2,000$  I/Os
- Index based selection:
	- If index is clustered:  $B(R) * 1/V(R, a) = 100$  I/Os
		- Why: we know we can scan a full block to get the desired range
	- If index is unclustered:  $T(R) * 1/V(R,a) = 5,000$  I/Os

Lesson: Don't build unclustered indexes when V(R,a) is small !

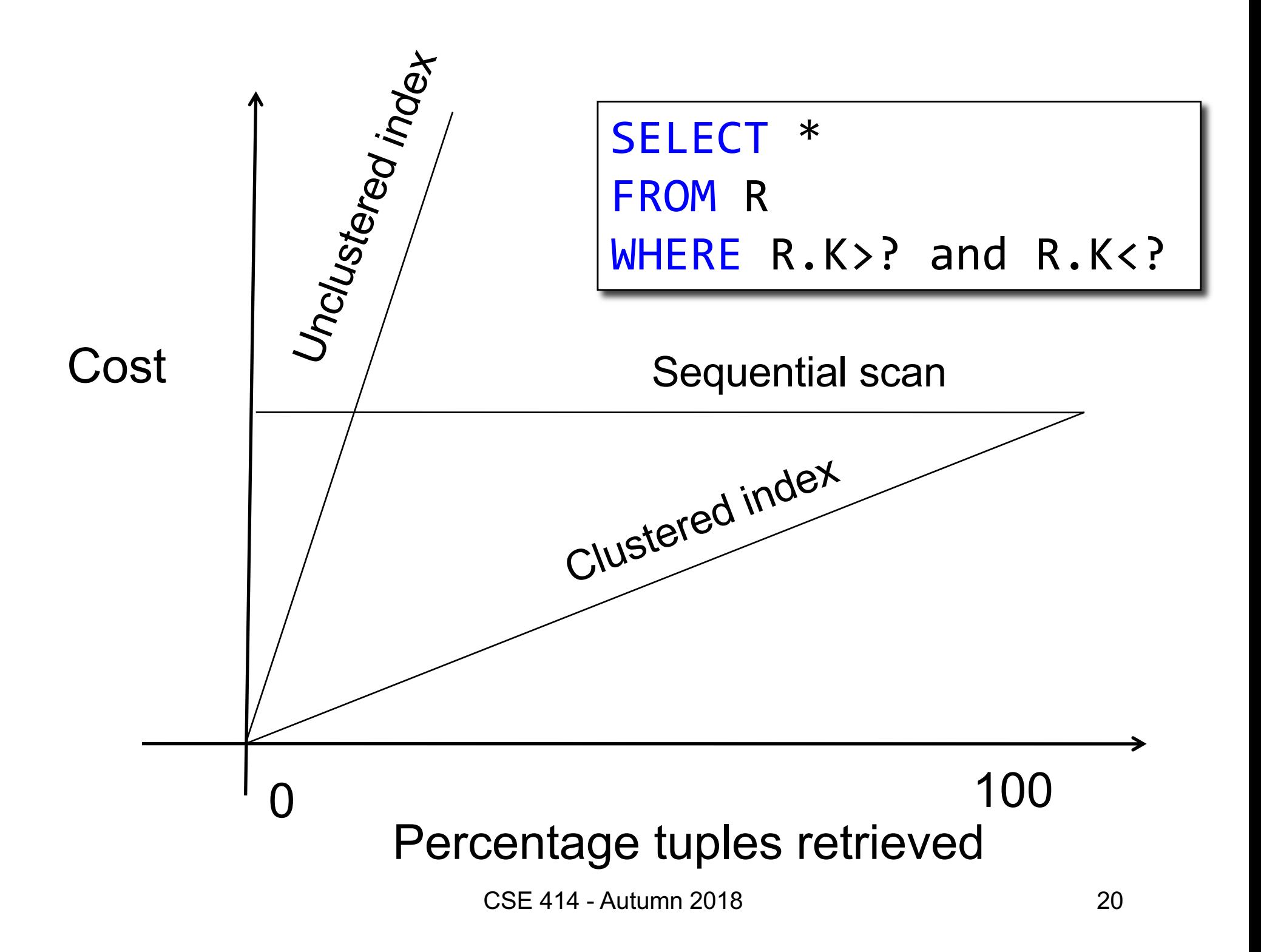

# Cost of Executing Operators (Focus on Joins)

## **Outline**

#### • **Join operator algorithms**

- One-pass algorithms (Sec. 15.2 and 15.3)
- Index-based algorithms (Sec 15.6)
- Note about readings:
	- In class, we discuss only algorithms for joins
	- Other operators are easier: read the book

# Join Algorithms

- Hash join
- Nested loop join

# Hash Join

Hash join:  $R \bowtie S$ 

- Scan R, build buckets in main memory
- Then scan S and join
- Cost:  $B(R) + B(S)$
- Which relation to build the hash table on?

# Hash Join

Hash join:  $R \Join S$ 

- Scan R, build buckets in main memory
- Then scan S and join
- Cost:  $B(R) + B(S)$
- Which relation to build the hash table on?
- One-pass algorithm when  $B(R) \leq M$ 
	- M = number of memory pages available

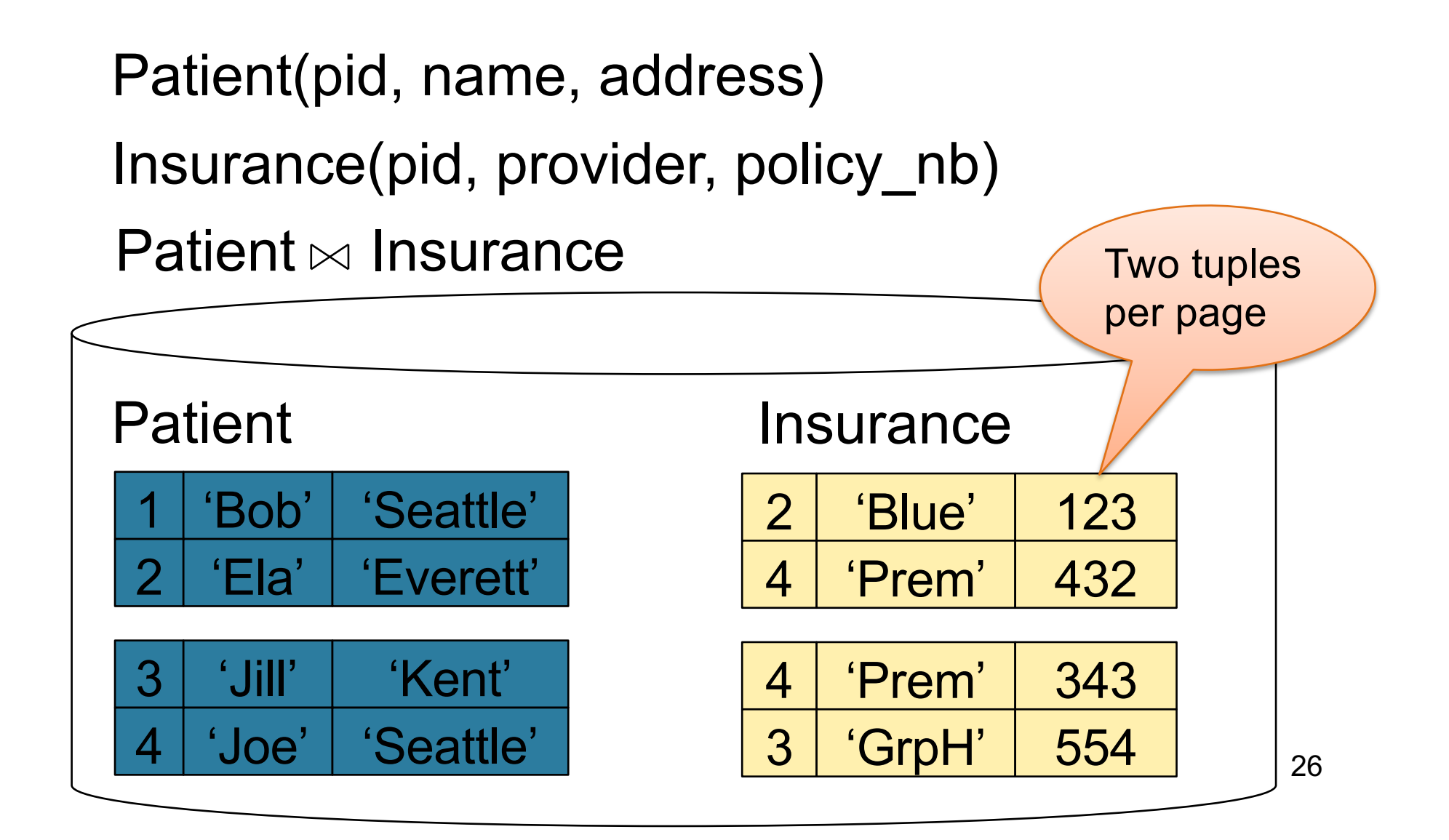

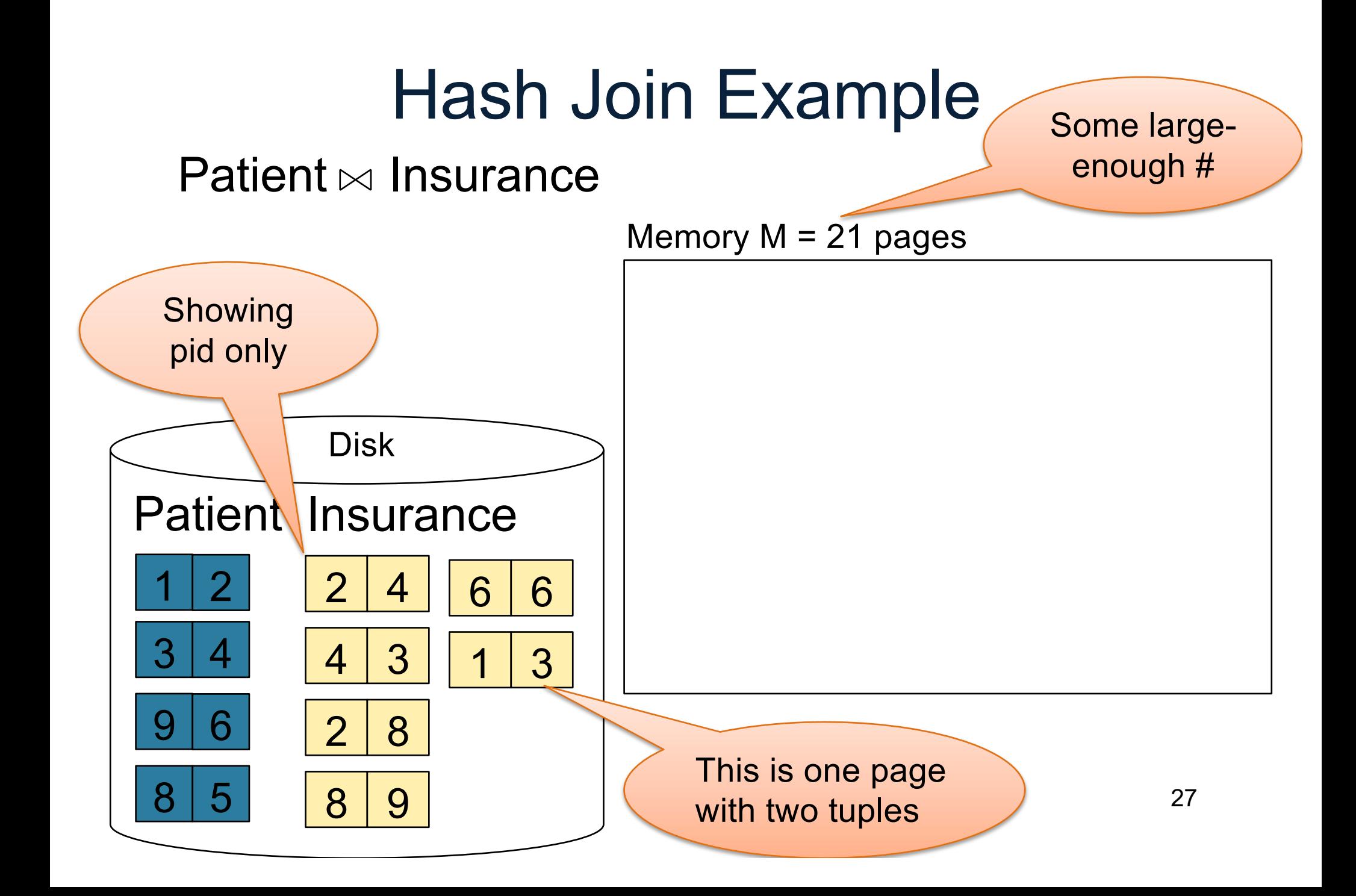

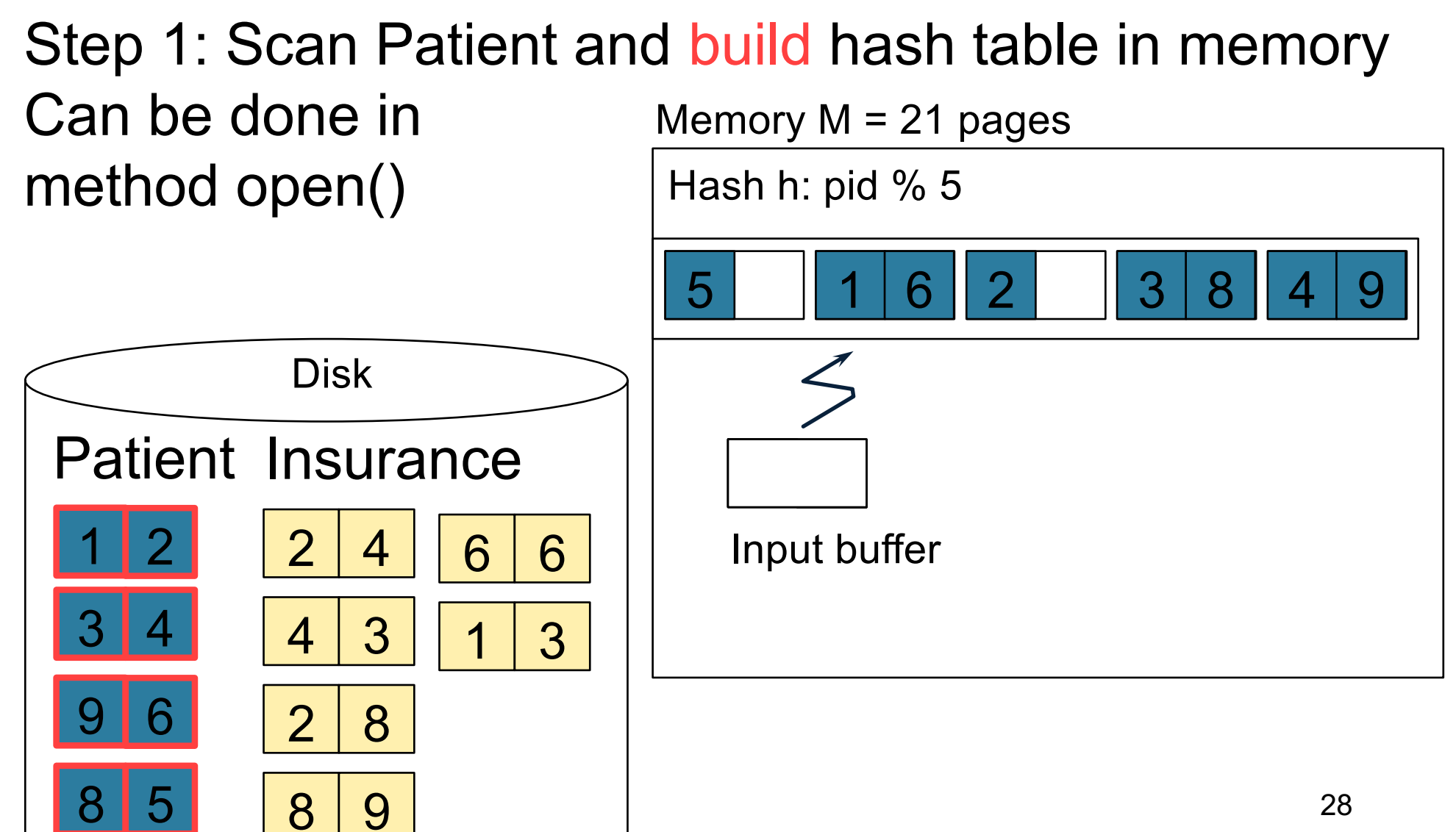

8 9

28

Step 2: Scan Insurance and probe into hash table Done during calls to next() Memory  $M = 21$  pages Hash h: pid % 5

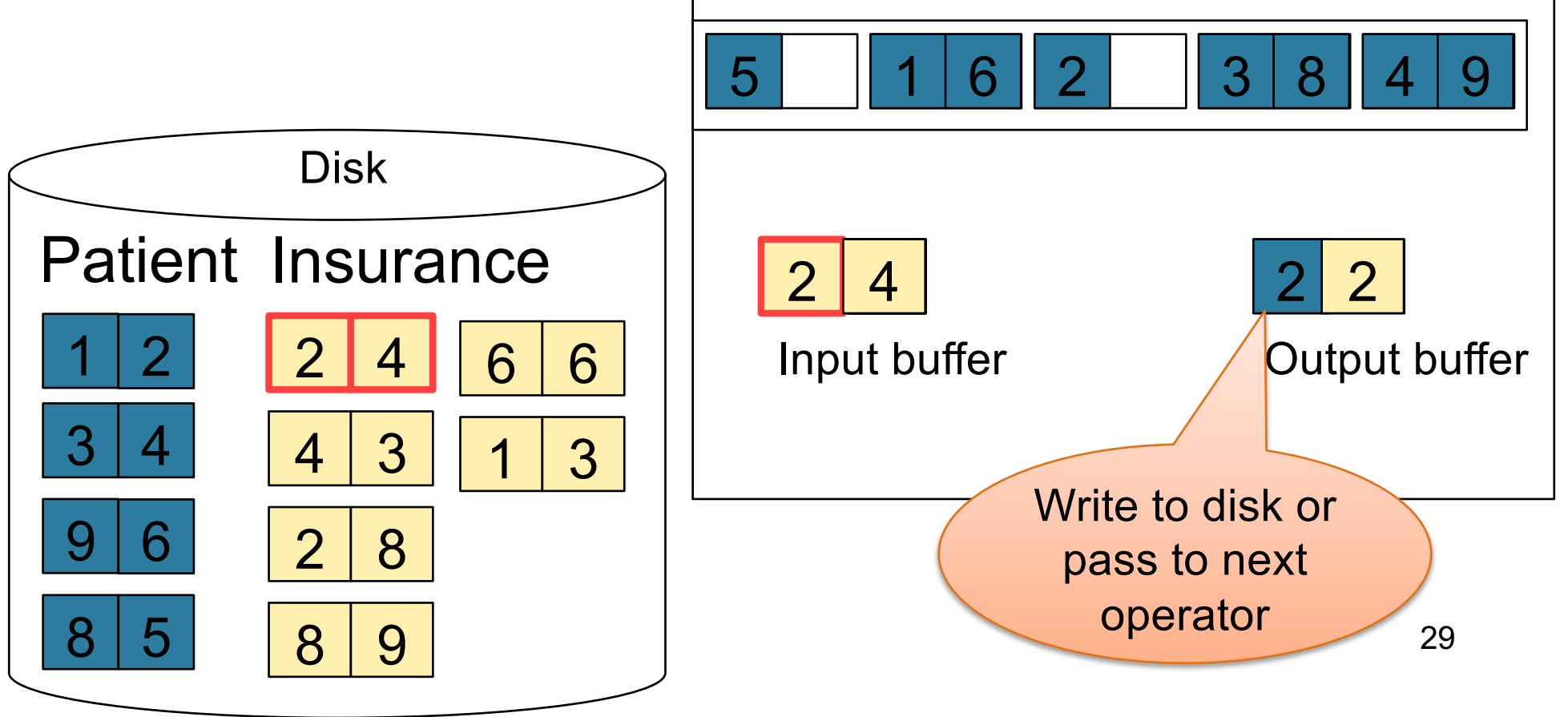

Step 2: Scan Insurance and probe into hash table Done during calls to next() Memory  $M = 21$  pages Hash h: pid % 5

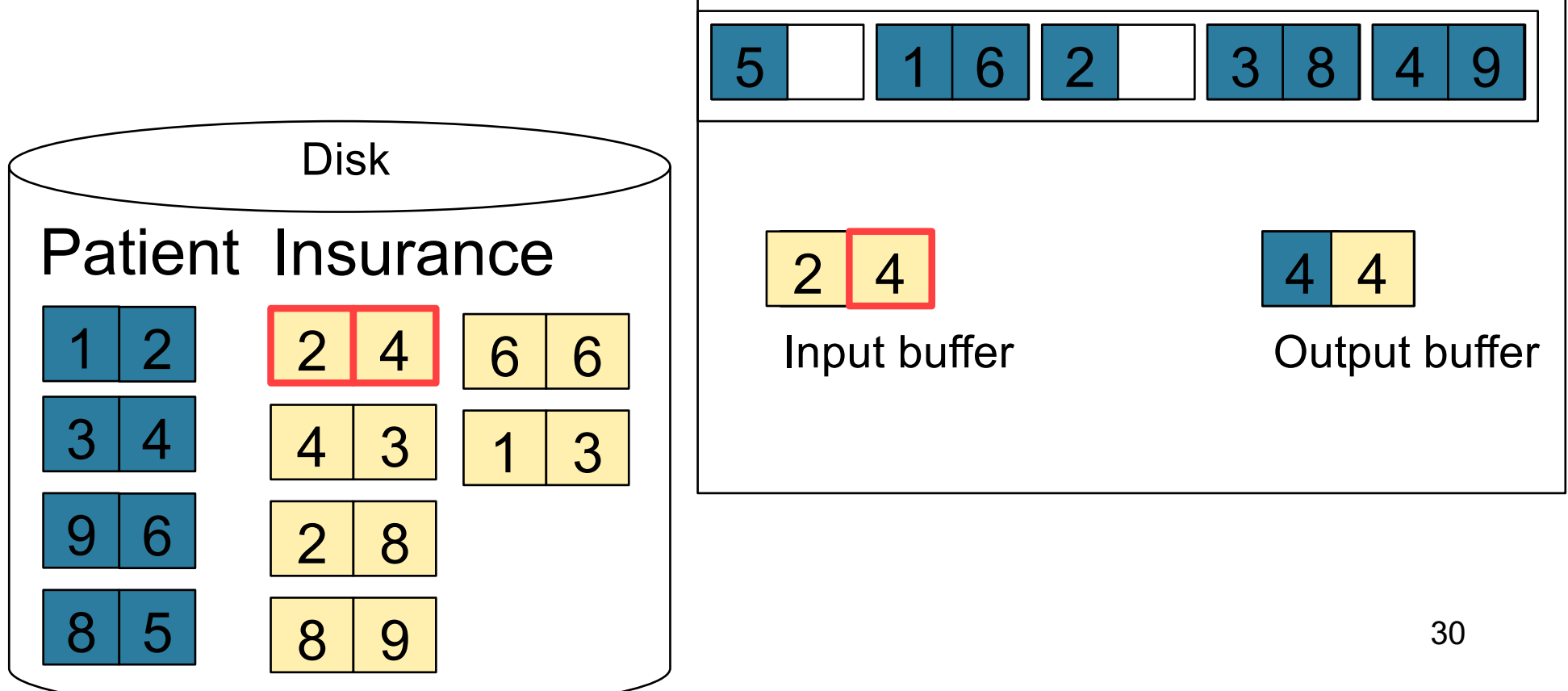

Step 2: Scan Insurance and probe into hash table Done during calls to next() Memory  $M = 21$  pages Hash h: pid % 5

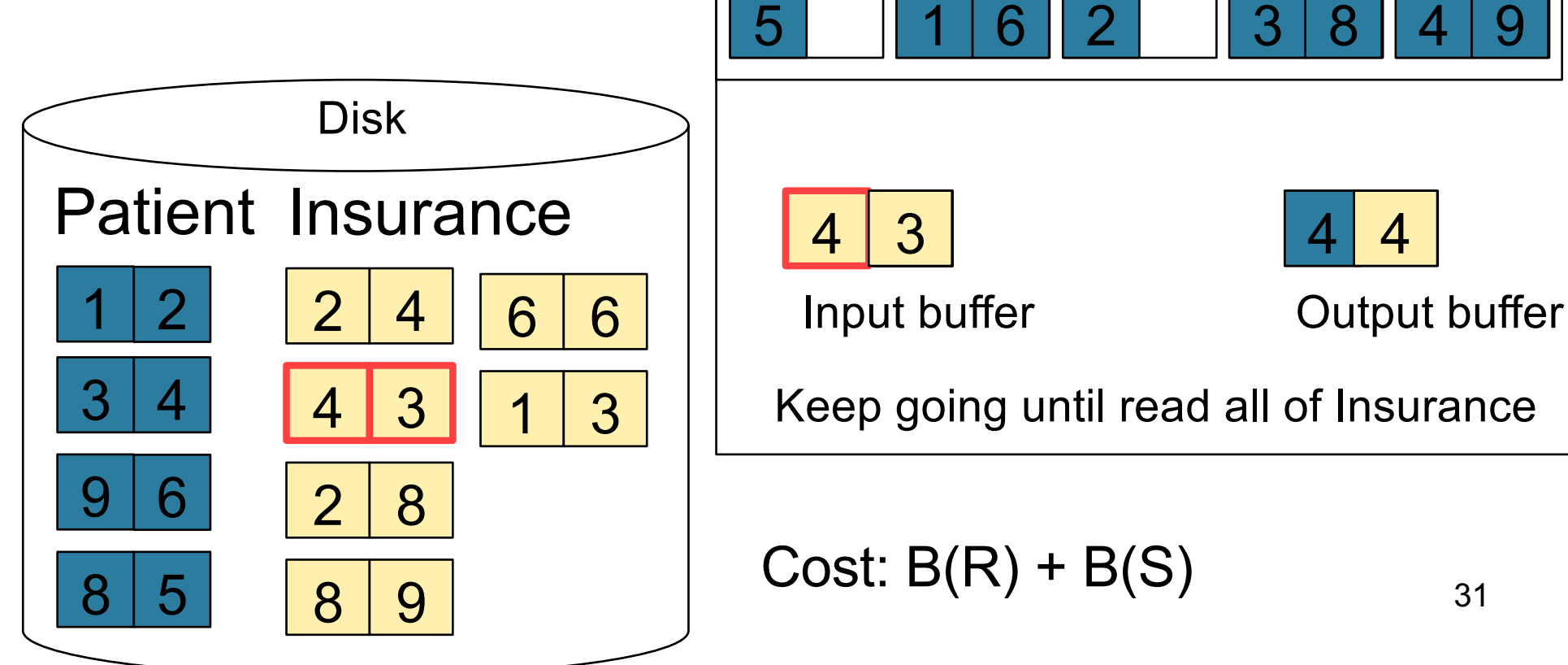

### Nested Loop Joins

- Tuple-based nested loop  $R \bowtie S$
- R is the outer relation, S is the inner relation

for each tuple  $t_1$  in R do for each tuple  $t_2$  in S do if  $t_1$  and  $t_2$  join then output  $(t_1,t_2)$ 

What is the Cost?

#### Nested Loop Joins

- Tuple-based nested loop  $R \bowtie S$
- R is the outer relation, S is the inner relation

for each tuple  $t_1$  in R do for each tuple  $t_2$  in S do if  $t_1$  and  $t_2$  join then output  $(t_1,t_2)$ 

• Cost:  $B(R) + T(R) B(S)$ 

What is the Cost?

• Multiple-pass since S is read many times

for each page of tuples r in R do for each page of tuples s in S do for all pairs of tuples  $t_1$  in r,  $t_2$  in s if  $t_1$  and  $t_2$  join then output  $(t_1,t_2)$ 

• Cost:  $B(R) + B(R)B(S)$ 

What is the Cost?

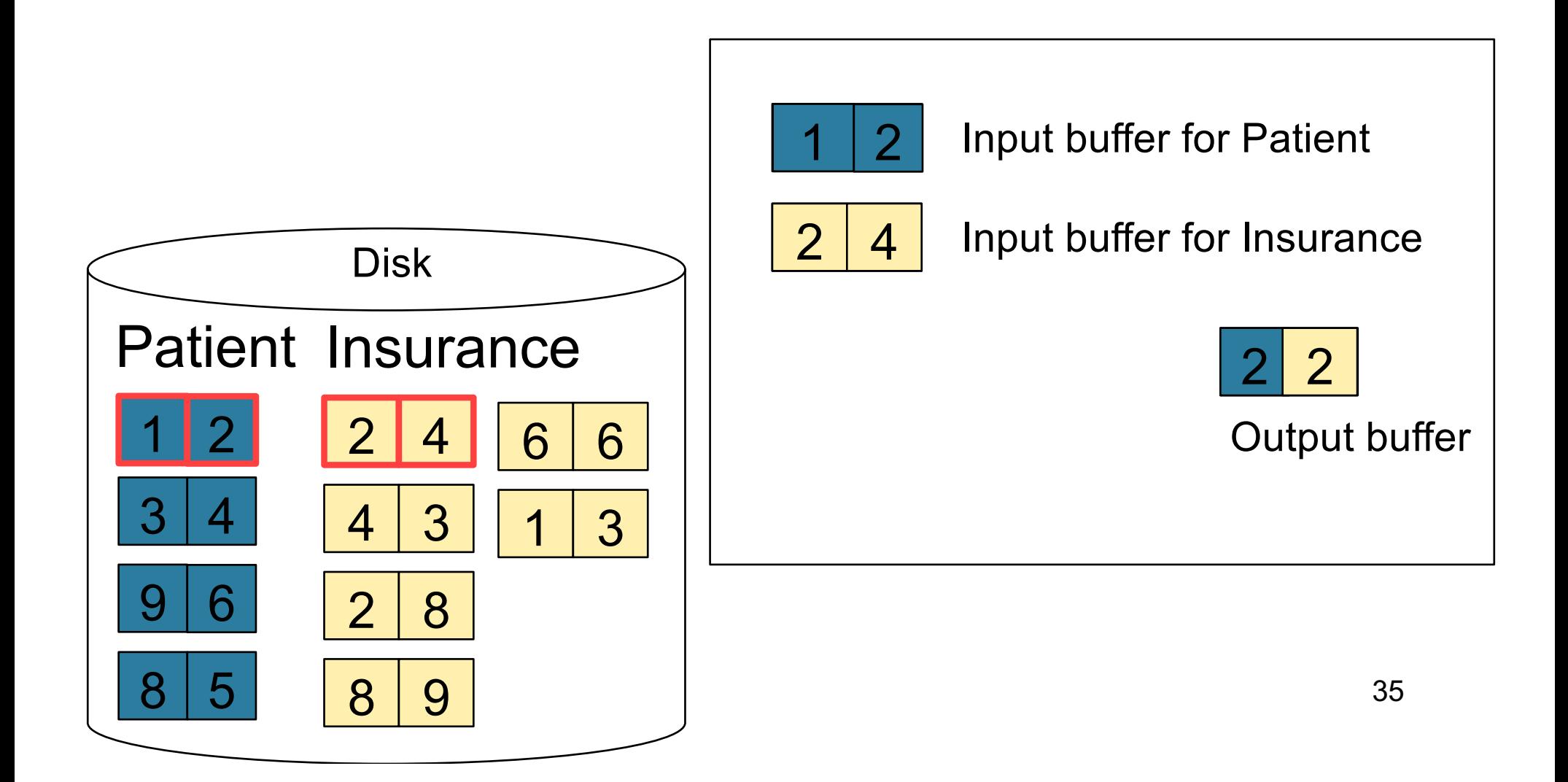

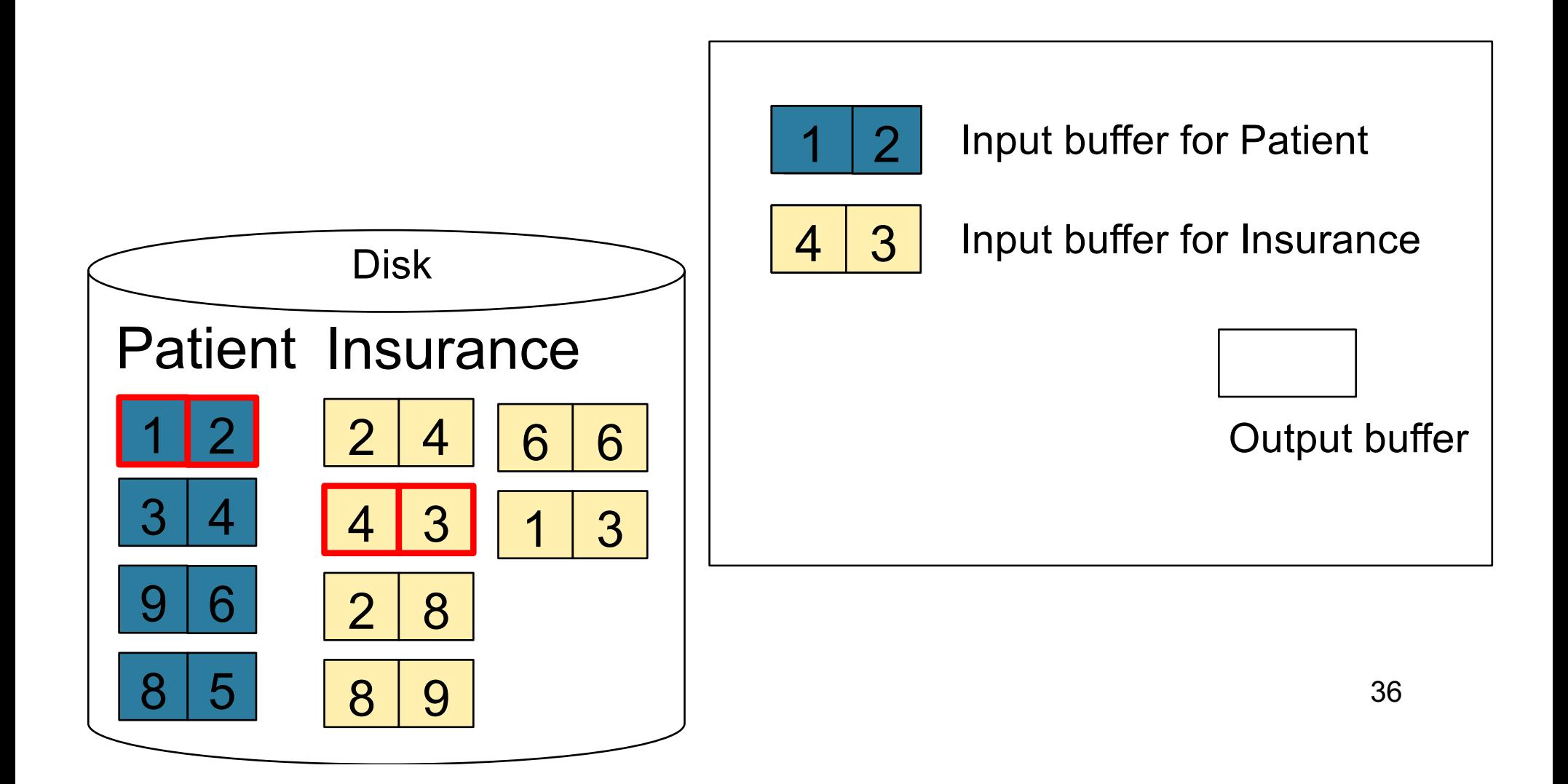

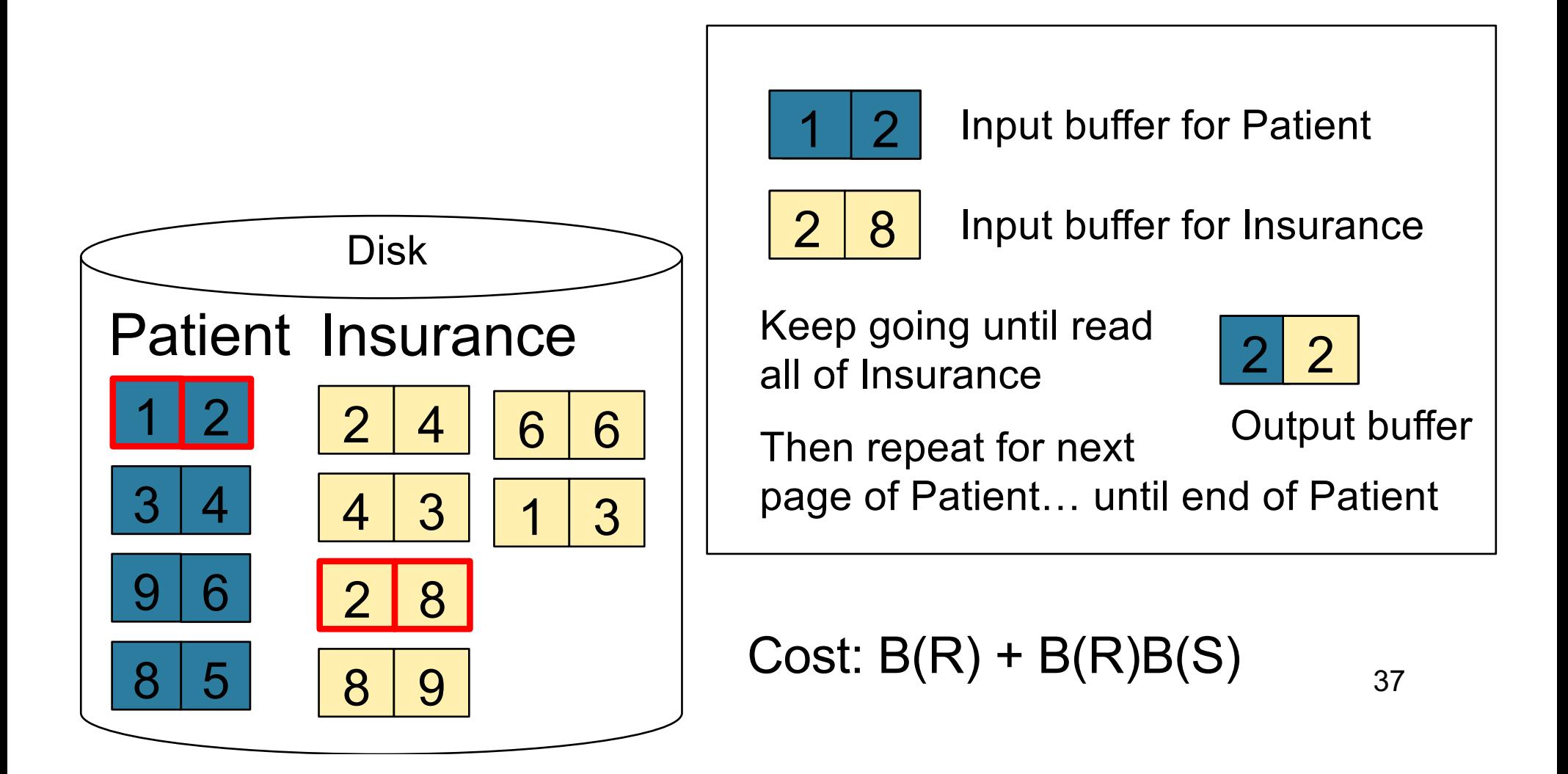

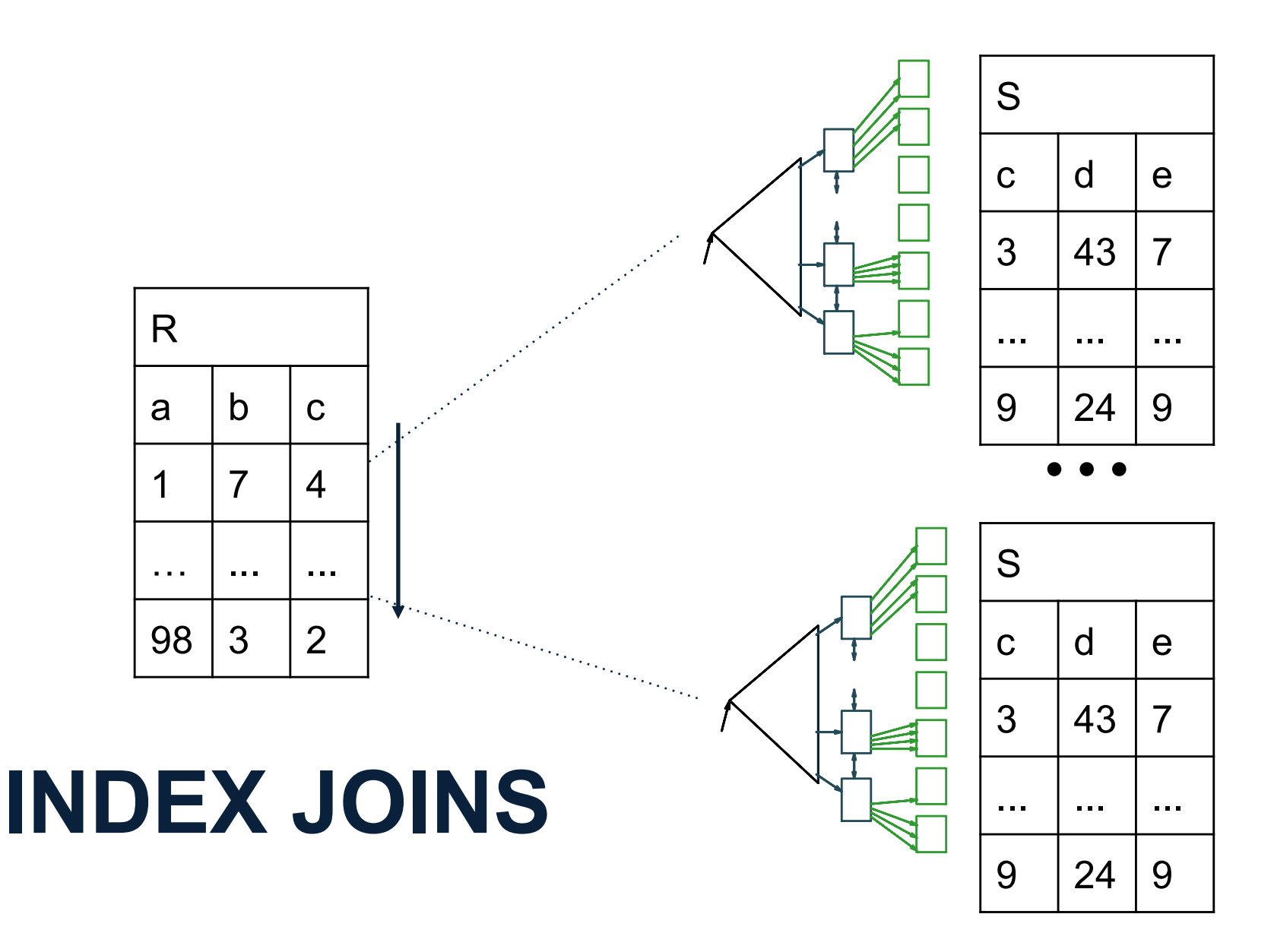

# Index Nested Loop Join

R **x** S

- Assume S has an index on the join attribute
- Iterate over R, for each tuple fetch corresponding tuple(s) from S
- Cost
	- If index on S is clustered:  $B(R) + T(R) * (B(S) * 1/V(S,a))$
	- If index on S is unclustered:  $B(R) + T(R) * (T(S) * 1/V(S,a))$

#### Index Nested Loop Join

#### If index on S is clustered:  $B(R) + T(R) * (B(S) * 1/V(S,a))$ Still have to scan in R Why is the

multiplier term  $T(R)$ ?

T(R) must be used because we cannot assume that a whole block of R  $(B(R))$  will have the same attribute to join on, and thus use the same index access on S for.

What does  $1/V(S,a)$ represent?

 $1/V(S,a)$  represents the nature of the B+ Tree index. We are only scanning as much as we need. Note that the performance of the index join will decrease as V decreases.

#### Index Nested Loop Join

# If index on S is unclustered:  $B(R) + T(R) * (T(S) * 1/V(S,a))$ Why did this

change from  $B(R)$  to  $T(R)$ ?

Remember that tuples are stored on contiguous blocks. In a clustered index from before we know we can scan a single chunk of the disk to get the entire desired range. In an unclustered index we no longer can assume contiguous access. Thus we estimate that every tuple needs its own I/O operation.

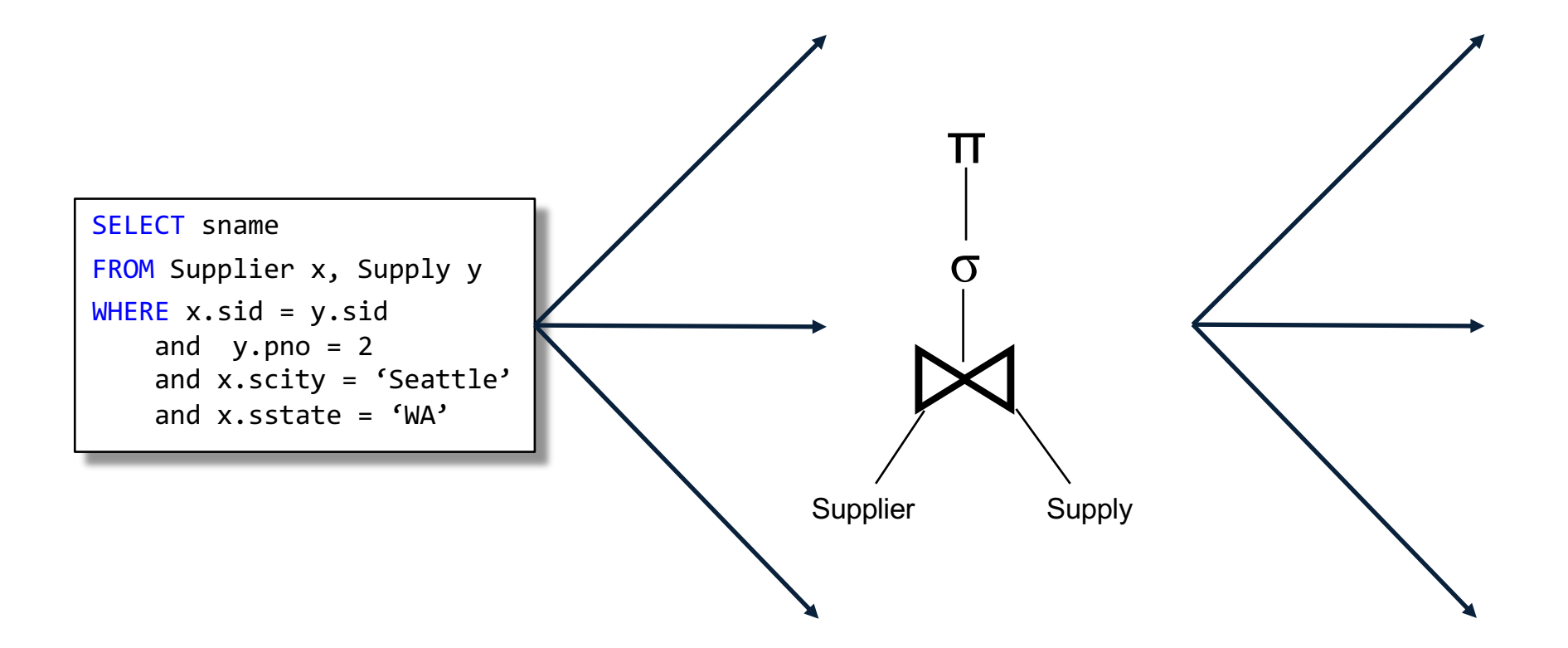

# **GENERATING QUERY PLANS (REVIEW)**

# Review: Logical vs Physical Plans

- Logical plans:
	- Created by the parser from the input SQL text
	- Expressed as a relational algebra tree
	- Each SQL query has many possible logical plans
- Physical plans:
	- Goal is to choose an efficient implementation for each operator in the RA tree
	- Each logical plan has many possible physical plans

#### Review: Relational Algebra

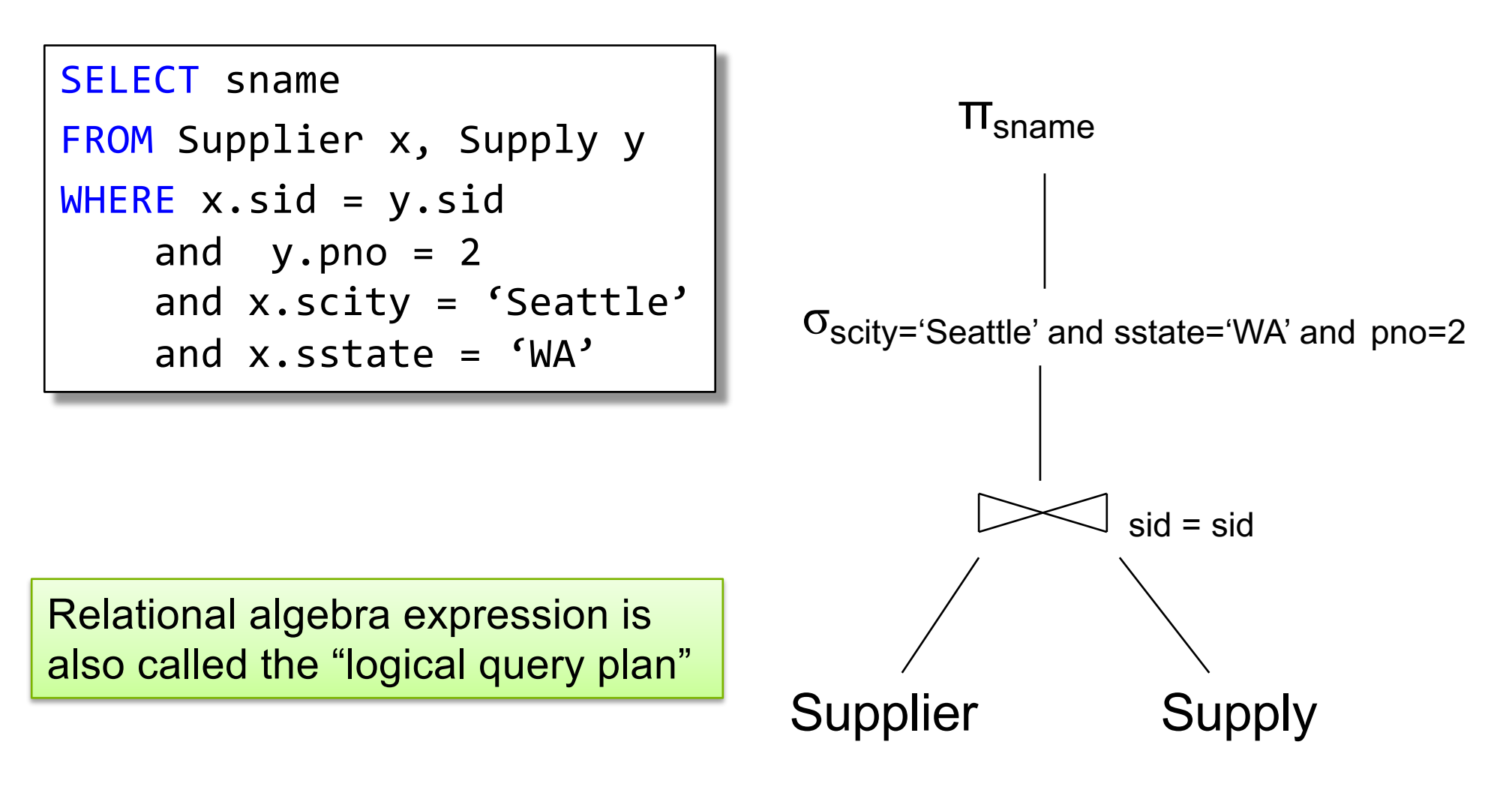

CSE 414 - Spring 2018 50

## Review: Physical Query Plan 1

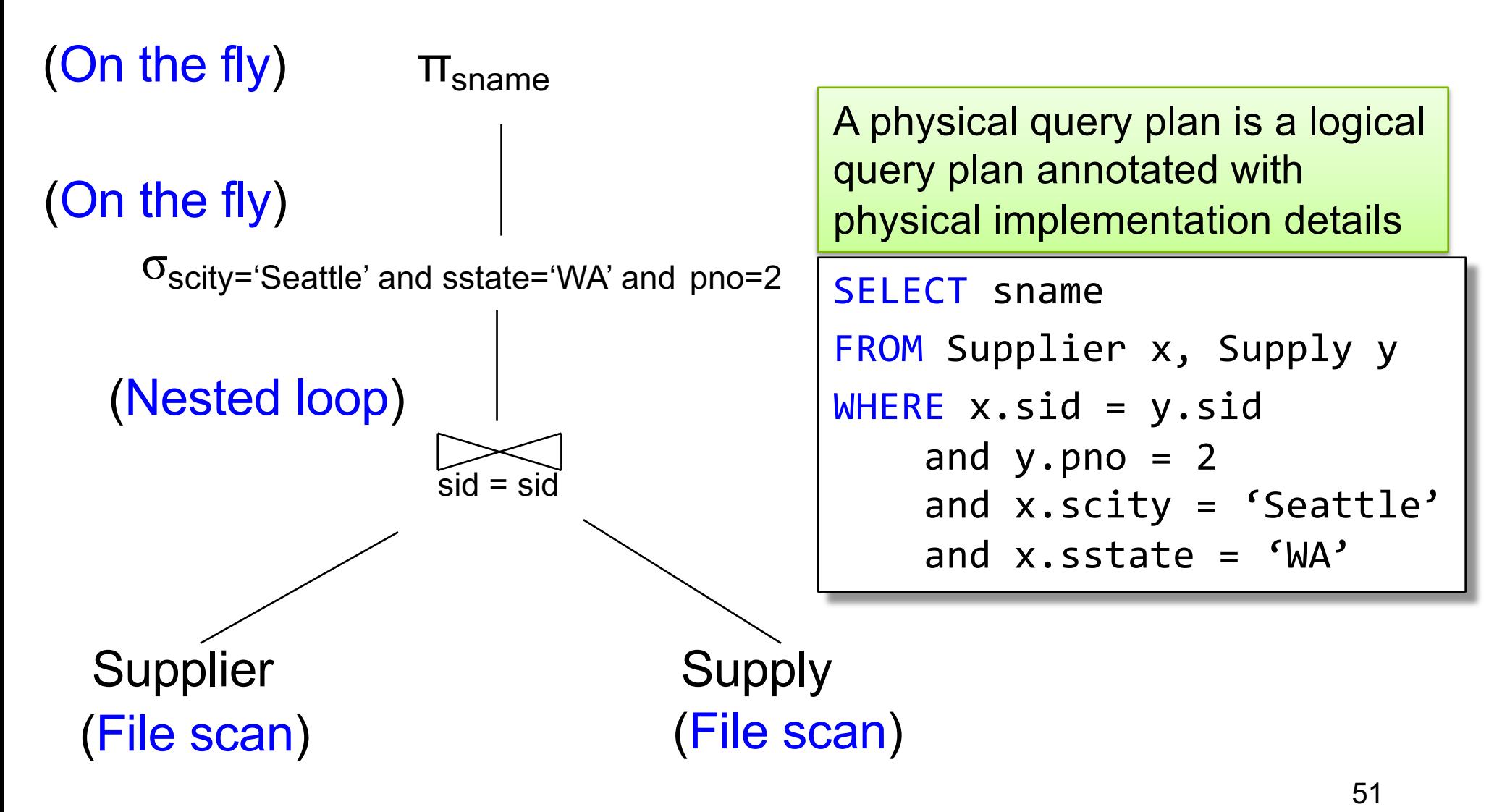

### Review: Physical Query Plan 2

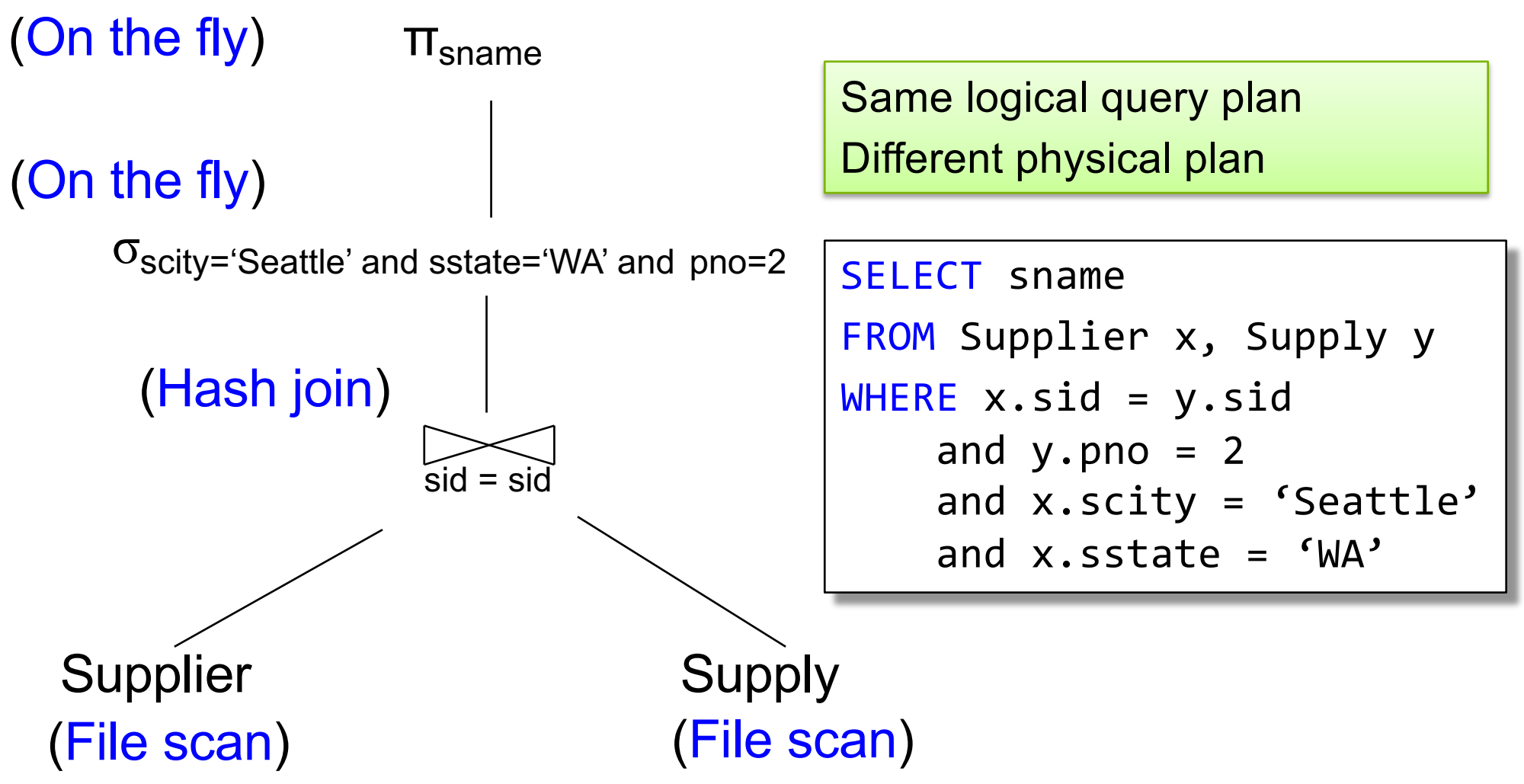

# Query Optimization: Overview

- Compute cost of each operator
	- This depends on:
		- Table statistics (# of tuples etc)
		- Algorithm used
- Cost of a physical plan = sum(each operator cost)
- Cost each plan and choose the one with lowest cost

# Cost of Query Plans

CSE 414 - Autumn 2018 **55** 

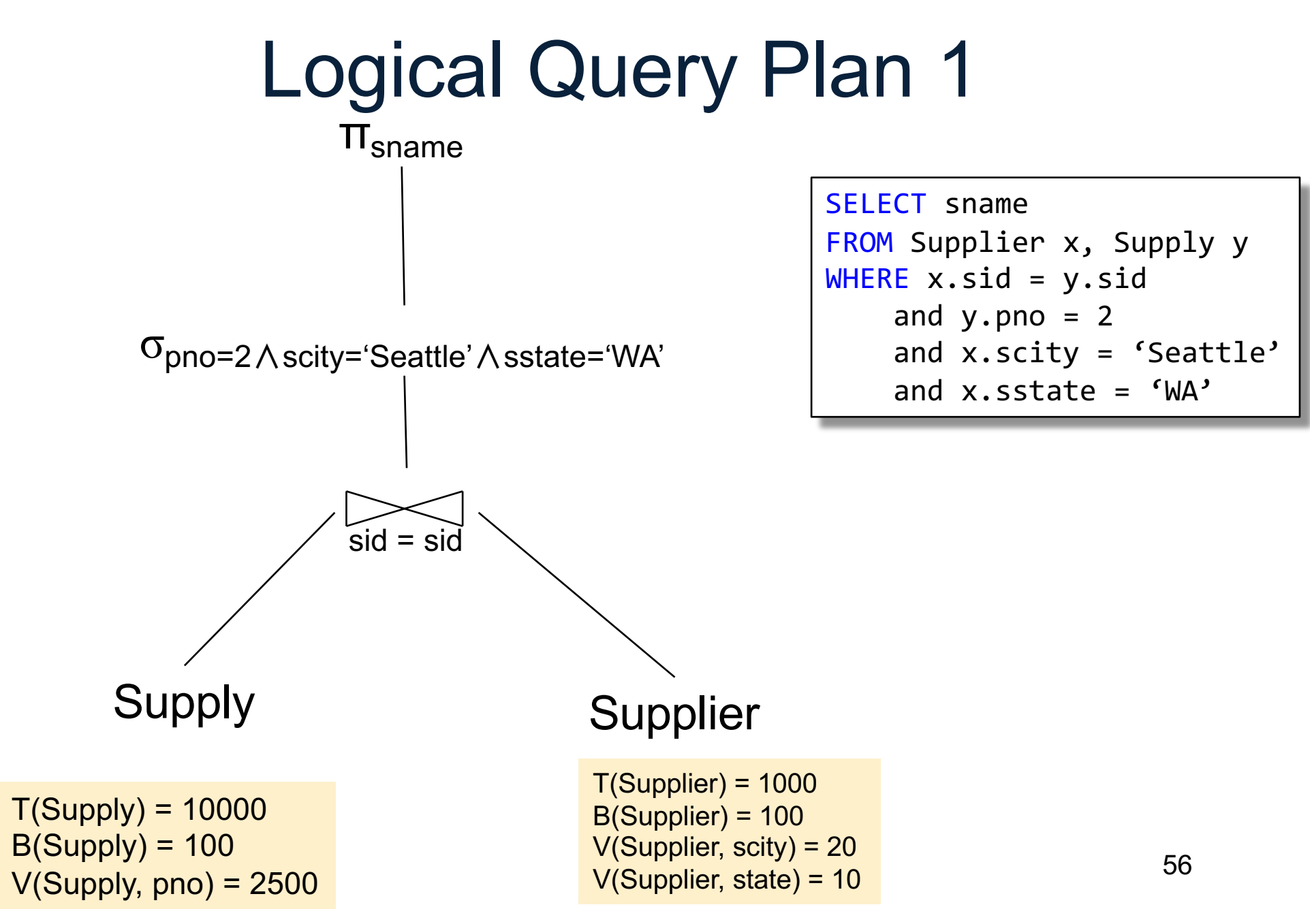

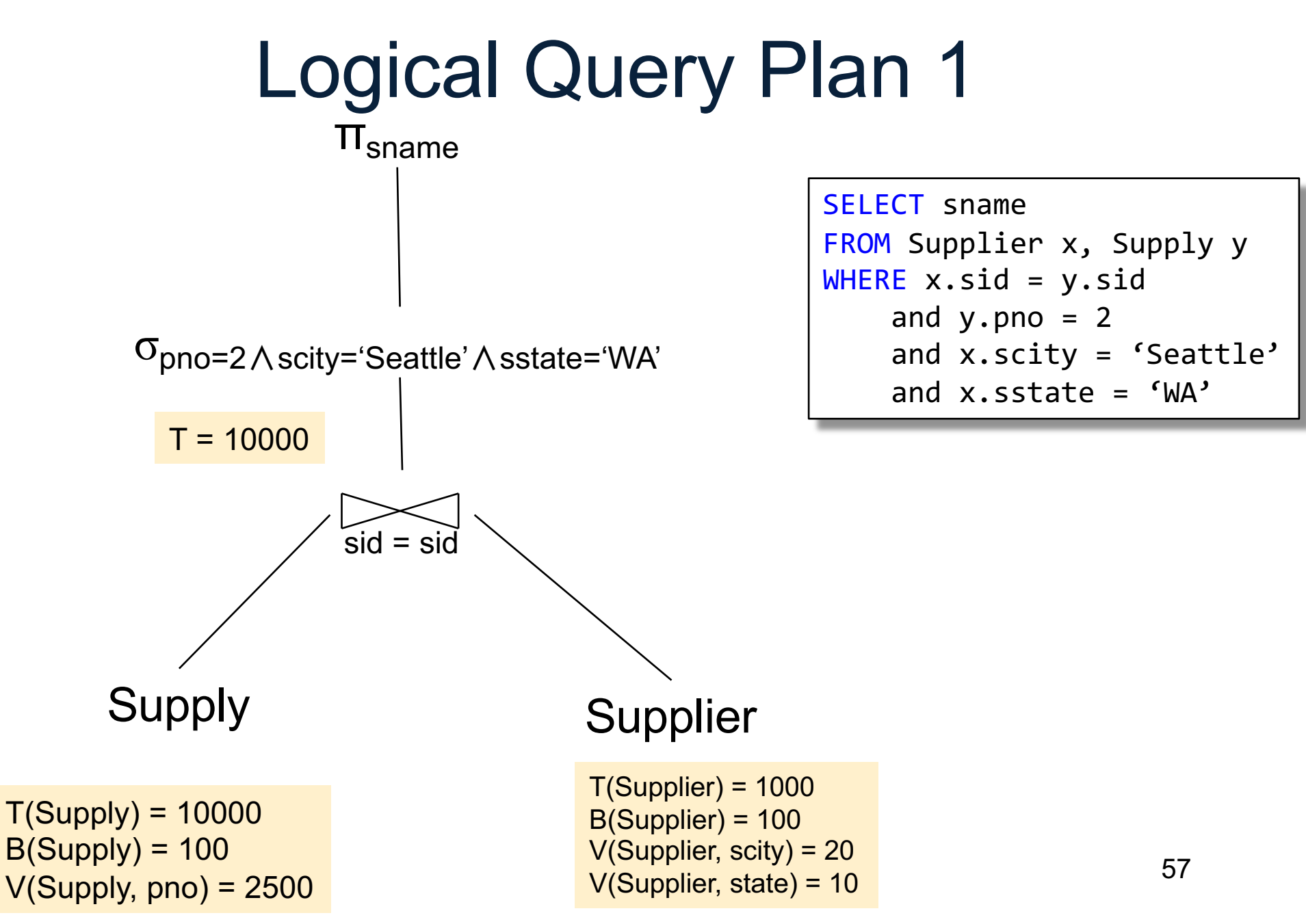

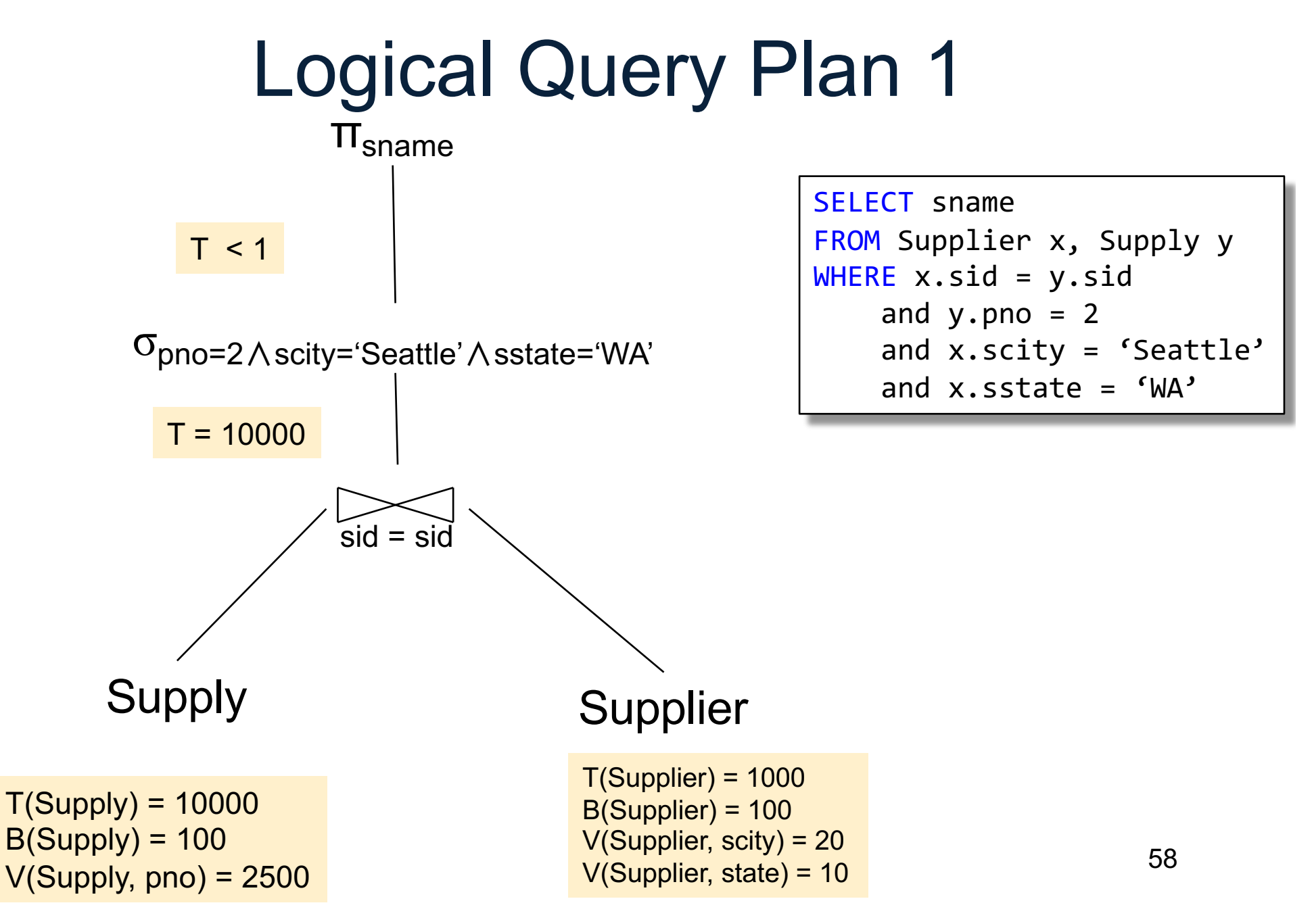

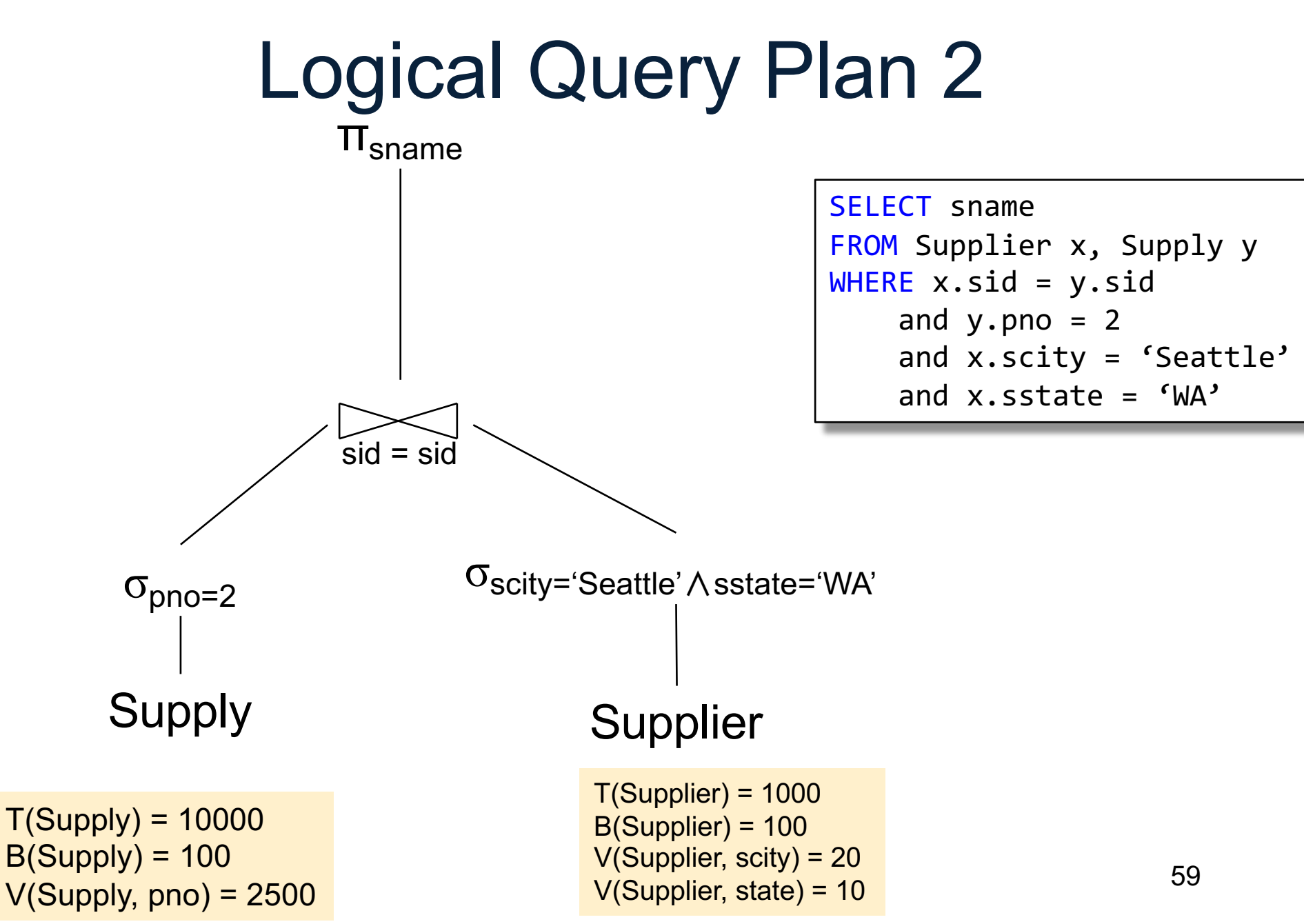

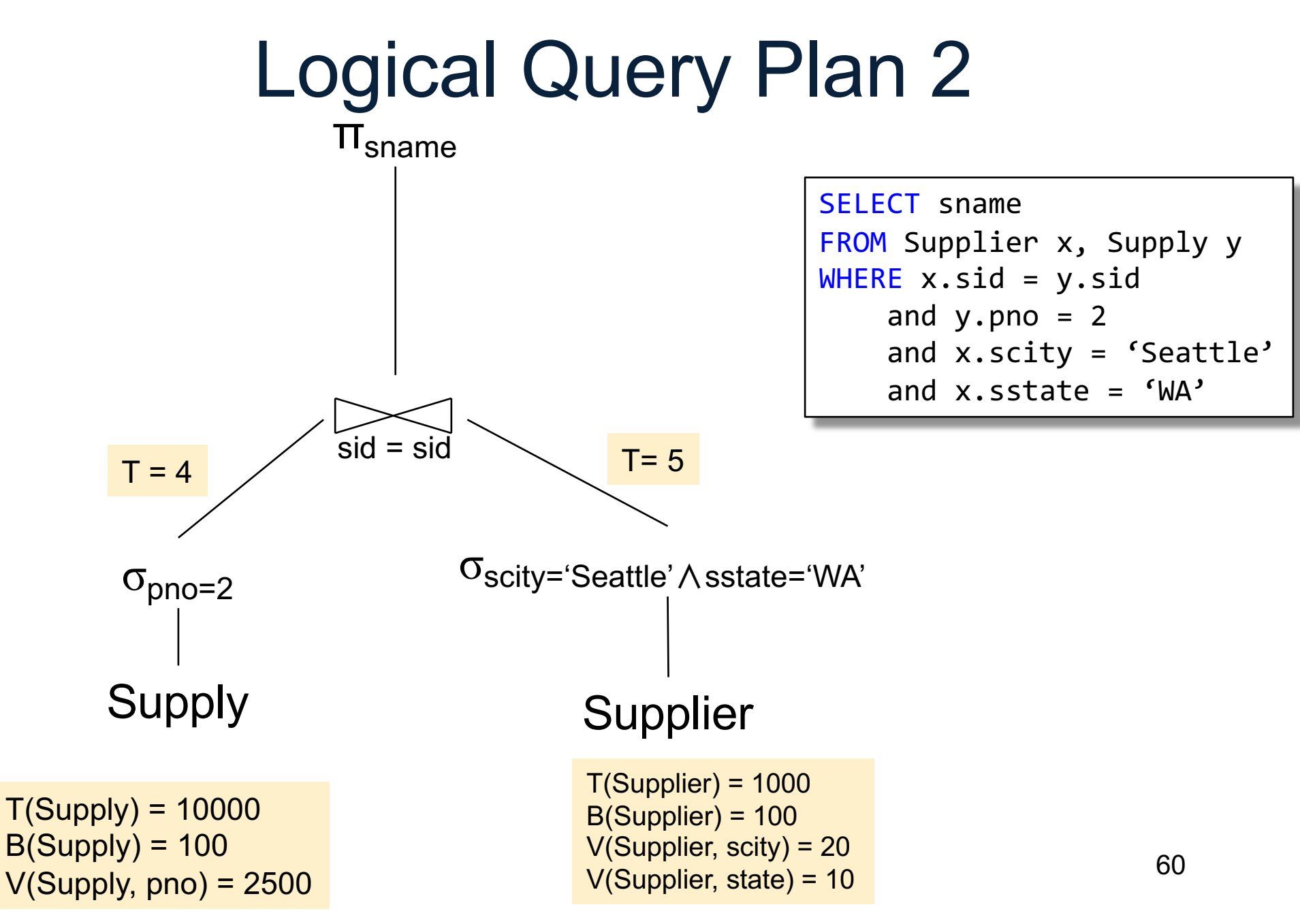

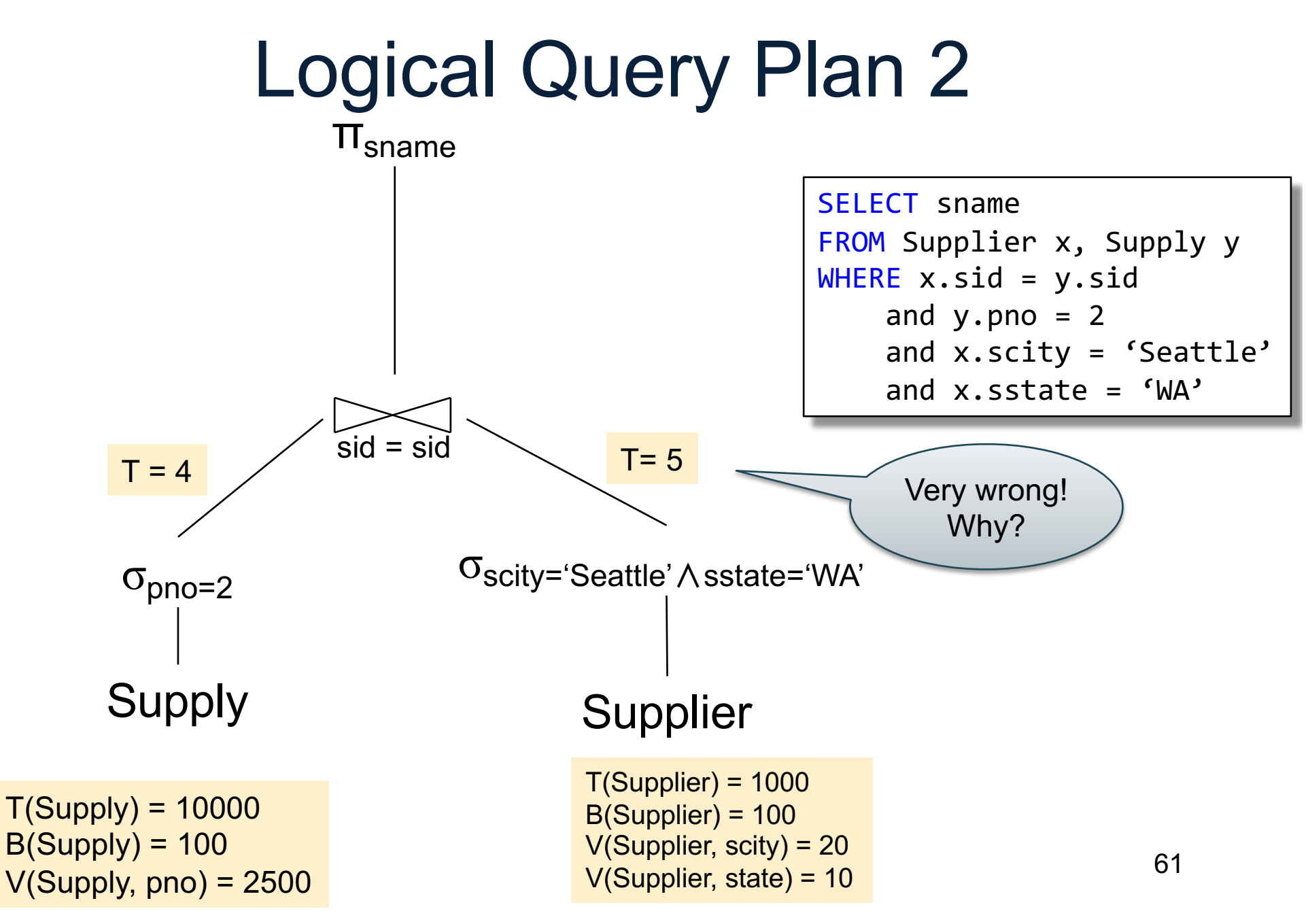

![](_page_54_Figure_1.jpeg)

![](_page_55_Figure_1.jpeg)

![](_page_56_Figure_1.jpeg)

![](_page_57_Figure_1.jpeg)

![](_page_58_Figure_1.jpeg)

![](_page_59_Figure_1.jpeg)

![](_page_60_Figure_1.jpeg)

![](_page_61_Figure_1.jpeg)

![](_page_62_Figure_1.jpeg)

![](_page_63_Figure_1.jpeg)

# Query Optimizer Summary

- Input: A logical query plan
- Output: A good physical query plan
- Basic query optimization algorithm
	- Enumerate alternative plans (logical and physical)
	- Compute estimated cost of each plan
	- Choose plan with lowest cost
- This is called cost-based optimization